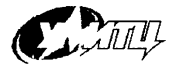

УЧЕБНО-МЕТОДИЧЕСКИЙ И ИНЖЕНЕРНО-ТЕХНИЧЕСКИЙ ЦЕНТР

# **ПРАКТИЧЕСКИЙ РАСЧЕТ** ОСНОВНЫХ ПАРАМЕТРОВ ЭЛЕКТРОУСТАНОВОК.

**Пособие для электротехнического персонала.**

Санкт-Петербург 2002 год

Составители: Золотаренко А.Г. Мошнин  $\Gamma$ . В.

# Практический расчет основных параметров электроустановок.

Пособие для электротехнического персонала.

Санкт-Петербург **АНО УМИТЦ** 2002 год

Методическое пособие предназначено для электротехнического и электрогехнологического персонала оно может быть использовано в качестве учебного пособия и при расчетах основных параметров электроустановок.

**Пожелания и замечания по содержанию методического пособия можно направлять по адресу: 199406, г. СПб, ул. Наличная, 20, тел. (812) 356-04-96, 356-10-46.**

Учебно-методический и инженерно-технический центр

Перепечатка запрещена.

## 1. Расчет сопротивлений.

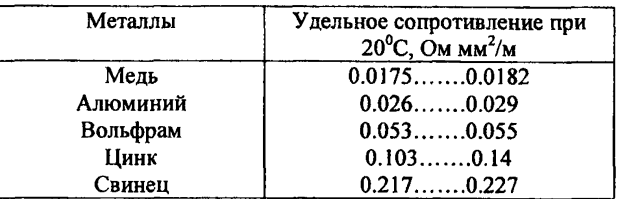

## 1.1. Сопротивление проводов.

Сопротивление провода длинной L(м) и площадью поперечного сечения S (мм<sup>2</sup>) определяют по формуле:

$$
R=\frac{\rho\times l}{S};
$$

где  $\rho$  - удельное сопротивление.

#### 1.2. Влияние темпсратуры на значение сопротивления.

Задача. Определить сопротивление R, алюминиевых проводов при температуре  $t = 30^{\circ}$ С, если известно, что при температуре  $t = (-20^{\circ}C)$  их сопротивление  $\overrightarrow{R}$  =5 Ом.

Решение. Искомое сопротивление

 $R = R_1 + \alpha R_1(t_2 - t_1) = 5 + 0.004 \times 5 \times (30 - (-20)) = 5 + 0.02 \times 50 = 60$ M Примечание. Температурный коэффициент о для меди, алюминия, воль-

фрама равен 0.004  $\frac{1}{2}$  для стали  $\alpha = 0.006 \frac{1}{2}$ 

2. Электрическая энергия.

Задача 2.1. Нагревательный прибор, включенный в сеть 220В, потребляет ток 5А. Сколько энергии расходуется за сутки?

Решение. Количество энергии

$$
W = U \times I \times t = 220 \times 5 \times 24 = 26.4 \times Bm \times 4 = 95 M J
$$
  
(1  $\times$  B<sup>T</sup>\* $q$ =3.6 M J $\times$ )

Задача 2.2. Какова мощность нагревательного прибора, если за 5 часов потребляемая им энергия составила 10кВт\*ч?

Решение. Мощность прибора

$$
P = \frac{W}{t} = \frac{10}{5} = 2\kappa B T
$$

## 3. Тепловое лействие тока.

Задача 3.1. Найти количество теплоты, которое выделяется на сопротивлении R=20Ом в течении t=1ч при протекании тока I=10A.

Решение. Искомое количество теплоты

$$
Q = I^2 \times R \times t = 100 \times 20 \times 3600 = 7200 \text{ K/Jpc}
$$
  
4. Koэффициент полезного действия.

Задача 4.1. Водонагревательный прибор потребляет из сеги мощность 1кВт. причем 50л волы нагревается на 80°С в течение 5 часов. Каков КПЛ водонагревателя?

Решение. Потребляемая из сети за 5 часов электроэнергия

$$
W_{\text{norm}} = P \times t = 1 \times 5 = 5 \times B \text{T} \times \text{y} = 5000 \times 3600 \text{ J} \times
$$

Для нагревания 50л воды на 80°С используется энергия, равная

$$
W_{\text{non}} = C \times V(t_2 - t_1) = 4.19 \times 50000 \times 80 \text{ J/K}
$$

гле:

 $C = 4.19$  – теплоемкость воды, Дж/(см<sup>3\*°</sup>С);  $V = 50000 -$  объем волы, см<sup>3</sup>

Тогла КПД

$$
\eta = \frac{W_{\text{non}}}{W_{\text{non}}}
$$
 =  $\frac{4.19 \times 50000 \times 80}{5000 \times 3600}$  = 0.93   
  $\mu$ TH 93%,

где: W<sub>non</sub>- энергия, израсходованная на нагрев воды; (x, - энергия выделившаяся в нагревателях.

#### 5. Подъемная сила электромагнита.

Задача 5.1. Определить подъемную силу Р электромагнита, если:

1.  $S = 10 \text{ cm}^2 (10^{-3} \text{m}^2)$ , где S - площадь поперечного сечения стального сердечника;

2. В = 0.2Тл - магнитная индукция между плоскостями сердечника.

Решение. Подъемна сила

$$
P = \frac{SB^2}{2.55} \times 10^6 = \frac{10^{-3} \times 0.2^2}{2.55} \times 10^6 = 15.7 H
$$
  
6. Однофазные цегии переменного тока.

Задача 6.1. Определить полное сопротивление, ток и угол сдвига фаз между напряжением сети и током, если активное сопротивление непи R = 50Ом. Индуктивность катушки, включенной последовательно с активным сопротивлением.  $L = 0.5\Gamma$ , частота тока  $f = 50\Gamma u$ . напояжение 220В.

Решение. Инлуктивное сопротивление

 $X_{\alpha} = \omega \times L = 2\pi f \times L = 2 \times 3.14 \times 50 \times 0.5 = 157$ Om Полное сопротивление

$$
Z = \sqrt{R^2 + X_{\alpha}^2} = \sqrt{2500 + 24649} = 165
$$
OM

Ток в непи

$$
I = \frac{U}{Z} = \frac{220}{165} = 1.34 A
$$

Угол слвига фаз находим следующим образом:

$$
\cos \varphi = \frac{R}{Z} = \frac{50}{165} = 0.3
$$
;  $\sin \varphi = \sqrt{1 - 0.3^2} = 0.955$ 

Задача 6.2. Однофазный электрический двигатель, коэффициент полезного действия которого n = 0.8, потребляет из сети напряжением  $U = 220B$  с  $\cos \theta = 0.85$  TOK I = 30A.

Определить потребляемую из сети активную мощность Р. полезную мощность Р<sub>за</sub> двигателя, циркулирующую в сети реактивную мощность Оа и полную мошность S.

Решение. Активная мощность, потребляемая двигателем из сети:

$$
P = U \times I \times \cos \varphi = 220 \times 30 \times 0.85 = 5.6 \times Bm
$$

Полезная мощность двигателя

 $P_{ub} = P \times \eta = 5.6 \times 0.8 = 4.48 \text{ kBr}$ 

Реактивная мощность

$$
Q_{\alpha} = U \times I \times \sin \varphi = U \times I \times \sqrt{1 - \cos^2 \varphi} = 220 \times 30 \times 0.52 = 3.4 \text{ kBAp}
$$

Полная мошность

$$
S = \sqrt{P^2 \times Q_{\alpha}^2} = \sqrt{5.6^2 \times 3.4^2} = 6.55 \text{kBA}
$$

Задача 6.3. Ваттметр показывает 1500Вт, вольтметр-380В, амперметр-50А. Определить соѕф, реактивную мощность, активный и реактивный токи.

Решение. Коэффициент мощности

$$
\cos \varphi = \frac{P}{U \times I} = \frac{1500}{380 \times 50} = 0.79
$$

Реактивная мощность \_\_\_\_\_\_\_\_

 $Q_{\alpha} = U \times I \times \sin \varphi = 380 \times 50 \times \sqrt{1 - 0,79^2} = 1160 \text{ BAp}$ Активный ток:  $I_{\text{max}} = I \times \cos \varphi = 50 \times 0.79 = 39.5$ А Реактивный ток:  $I_a = I \times \sin \phi = 30.5A$ 

## **7. Цепь переменного тока с емкостной нагрузкой.**

Задача 7.1. Определить силу тока в цепи с конденсатором С = ЮмкФ  $(10*10*9)$ , если частота переменного тока  $f = 50$ Гц, а напряжение U = 220B.

Решение. Емкостное сопротивление

$$
X_c = \frac{1}{2\pi fC} = \frac{1}{314 \times 10 \times 10^{-6}} = 318
$$
OM

Сила тока в цепи

$$
I = \frac{220}{318} = 0.69A
$$

## **8. Цепь переменного тока с активной и емкостной нагрузками.**

Задача 8.1. Определить полное сопротивление, силу тока и угол сдвига фаз в цепи переменного тока частотой  $f = 50 \Gamma$ ц и напряжением  $U = 220B$ , в которую последовательно включены емкость С = 20мкФ и сопротивление  $R = 40$ OM.

Решение. Емкостное сопротивление

$$
X_c = \frac{1}{2\pi f c} = \frac{10^6}{2 \times 3.14 \times 50 \times 20} = 400
$$

Полное сопротивление.

$$
Z = \sqrt{R^2 + X_c^2} = \sqrt{40^2 + 40^2} = 56.6
$$
OM

Сила тока в цепи.

$$
I = \frac{U}{Z} = \frac{220}{56.6} = 3.9 A
$$

Угол сдвига фаз между током и напряжением

$$
tg\varphi = \frac{X_c}{R} = \frac{40}{40} = 1; \quad \varphi = 45^{\circ}
$$

## 9. Цень переменного тока с активной, индуктивной и емкостной нагрузками.

Задача 9.1. В сеть напряжением  $U = 220B$  и частотой  $f = 50\Gamma$ ц включены последовательно активное сопротивление  $R = 50$ Ом. индуктивность  $L = 510$ м $\Gamma$  и емкость  $C = 50$ мк $\Phi$ . Определить полное сопротивление Z цепи, силу тока I в цепи, активную U , емкостную U и индуктивную U, составляющие напряжения, угол о сдвига фаз между током и напряжением.

Решение. Полное сопротивление цепи.

$$
Z = \sqrt{R^2 + (X_L - X_C)^2} = \sqrt{50^2 + (160 - 64)^2} = 108.5 \text{OM}
$$
  
are

$$
X_{L} = 2\pi fL = 2 \times 3.14 \times 50 \times 0.510 = 160O
$$
  

$$
X_{c} = \frac{1}{2\pi fC} = \frac{1}{2 \times 3.14 \times 50 \times 50} = 64O
$$
M

Сила тока в непи

 $\Gamma$ 

 $I = U/Z = 220/108.5 \approx 2A$ 

Составляющие напряжения

 $U = RI \approx 50 \times 2 = 100B$  $U_1 = X_1 I = 160 \times 2 = 380B$  $U_c = X_c I = 64 \times 2 = 128B$ 

Угол сдвига между током и общим напряжением в цепи.

$$
\varphi = 62^{\circ}31'
$$

так, как

$$
t_{gg\phi} = \frac{X_C - X_L}{R} = \frac{160 - 64}{50} = 1.92
$$

10. Коэффициент активной мощности и потери энергии.

В наиболее распространенных приемниках электрической энергии - асинхронных двигателях, трансформаторах, сварочных аппаратах и др. - реактивный ток является индуктивным и его вектор отстает по фазе от вектора напряжения. Он необходим для создания вращающегося магнитного поля у электрических машин и переменного магнитного потока трансформаторов.

Коэффициент мощности в сетях с чисто активной нагрузкой соѕф = 1 (лампы накаливания, нагревательные приборы); в сетях со смешанной нагрузкой (двигатели и лампы накаливания с преобладанием мошности последних) созф обычно составляет 0.95...0.98; в сетях с преобладанием силовой нагрузки он может снизиться до 0.8...0.7, а иногда и до 0.4...0.3.

Коэффициент мощности особенно сильно уменьшается при работе дви-

гателей и трансформаторов вхолостую или при большой нелогрузке.

Если в сети есть индуктивный ток, мощности генераторов и трансформаторов используются не полностью. С уменьшением созо значительно возрастают потери энергии на нагрев проводов и обмоток электрических аппаратов.

Например, если активная мошность, оставаясь постоянной, обеспечивается током 100А при  $cos\phi = 1$ , то с понижением  $cos\phi$  по 0.8 сила тока I в сети возрастает в 1.25 раза (I = 1 совф. I = I / совф=100/0.8=125А). Потери на нагрев проводов сети и обмоток генератора (трансформатора)  $P = I^2R$  пропорциональны квадрату тока, то есть они увеличиваются в  $1.25^2$  = 1.56 раза.

При соѕф = 0.5 сила тока в сети при той же активной мощности  $I = 100/0.5 = 200$ А, а потери в сети возрастают уже в 4 раза. Повышаются потери напряжения в сети, что нарушает нормальную работу других потребителей. Счетчик потребителя во всех случаях отсчитывает одно и тоже количество расходуемой активной энергии в единицу времени, но в последнем случае генератор дает в сеть ток, сила которого в 2 раза больше, чем в первом. Нагрузка же генератора (тепловой режим) определяется не активной мощностью потребителей, а полной мощностью (в кВА), т. е. произведением напряжения на силу тока, протекающего по обмоткам.

## 11. Меры повышения созф.

1. Замена мало загруженных двигателей двигателями меньшей мощности.

2. Понижение напряжения на обмотках мало нагруженных лвигателей.

3. Выключение двигателей и трансформаторов, работающих на холостом ходу.

4. Включение в сеть специальных компенсирующих устройств.

Полная компенсация (доведение ф до 0°, а соѕф до 1) будет достигнута если емкостный ток через конденсаторы будет равен индуктивному, то есть

$$
I_C = I_L
$$
  

$$
I_L = I_{\text{marp}} \times \sin \varphi
$$

Емкостный ток

$$
I_C = \frac{U}{X_C} = U \times \omega \times C
$$

где ф-угловая частота переменного тока, равная

 $2\pi f = 2 \times 3.14 \times 50 = 314$ 

Отсюда емкость компенсирующих устройств (конденсаторов)

$$
C = \frac{I_c}{\omega \times U} = \frac{P \times t g \varphi}{\omega \times U^2};
$$

Если необходима частичная компенсация

$$
C = \frac{I_c}{\omega \times U} = \frac{P}{\omega \times U^2} (tg\varphi_1 - tg\varphi_2)
$$

Задача IL L Освещение в помещении выполнено люминесцентными лампами ЛБ-40 (мощность лампы 40Вт, мощность потребляемая из сети лампой и дросселем 50B<sub>T</sub>). В цепи такой лампы cos $\omega = 0.5$ . Напряжение сети U = 220В, Определить емкость конденсатора для компенсации реактивной мощности в цепи каждой лампы.

Решение. Определяем значение tgo

$$
tg\varphi = \frac{\sqrt{1-\cos^2\varphi}}{\cos\varphi} = \frac{\sqrt{1-0.5^2}}{0.5} = 1.73
$$

Определяем емкость конденсатора

$$
C = \frac{P \times t g \varphi}{\omega \times U^2} = \frac{50 \times 1.73}{314 \times 220^2} = 5.7 \times 10^{-6} \Phi
$$

или 5.7мкФ

Выбираем конденсатор емкостью 4мкФ или бмкФ серии ЛП, предназначенной для пускорегулирующих аппаратов.

**12. Мощность трехфазного тока.**

Задача 12.1. Определить мощность генератора трехфазного тока, если линейное напряжение  $U_n = 380B$ , линейный ток  $I_n = 50A$ , а  $\cos\varphi = 0.85$ .

Решение.

 $P = \sqrt{3} \times U \times I \times \cos \varphi = \sqrt{3} \times 380 \times 50 \times 0.85 = 28 \times Br$ 

<u>Задача 12.2.</u> Мощность на валу трехфазного электродвигателя P<sub>ah</sub> = 11 кВт, коэффициент полезного действия η = 82%, коэффициент мощности cosφ = 0.8. Двигатель подключен к трехфазной сети напряжением U = 380В. Определить ток, потребляемый электродвигателем из сети при полной нагрузке.

Решение. Мощность, потребляемая двигателем из сети:

$$
P = \frac{P_{3\Phi}}{\eta} = \frac{11000}{0.82} = 13500B\tau
$$

Потребляемый из сети ток:

$$
I_{\pi} = \frac{P}{\sqrt{3} \times U \times \cos \varphi} = \frac{13500}{\sqrt{3} \times 380 \times 0.8} = 25,6 \text{ A};
$$

## **13. Способы измерения мощности по электрическому счетчику.**

1. Записывают начальные показания W, счетчика, включают нагрузку на время t, по истечению которого фиксируют конечные его показания  $W_{2}$ . Среднюю мощность (кВт) определяют так:

$$
P = \frac{W}{t} = \frac{W_2 - W_1}{t}
$$

2. Пользуясь секундомером, записывают время t (c), в течение которого диск совершит n оборотов. Зная постоянную счетчика о или передаточное число С, определяют мощность (кВт)

$$
P = \frac{3600 \times \omega \times n}{t} \text{ with } P = \frac{3600 \times n}{Ct}
$$

Если счетчик включен с трансформатором тока

$$
P = \frac{3600 \times \omega \times n}{t} \times k
$$
 with  $P = \frac{3600 \times n}{Ct} \times k$ 

где к-коэффициент трансформации трансформатора тока.

# 14. Рекомендации по расположению трансформаторных подстанций.

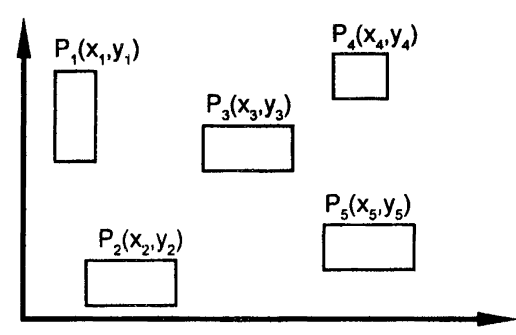

Рис. Определение центра тяжести нагрузок.

Потери мощности (энергии) в 0,4кВ окажутся наименьшими в том случае, если трансформаторная подстанция будет расположена в центре тяжести нагрузок. Центр тяжести нагрузок определяют следующим образом. На план-карте населенного пункта обозначены координаты х и у точек, в которых к сети 0,4кВ должны быть присоединены потребители, и указаны мощности Р этих потребителей. Координаты местоположения грансформаторной подстанции находят из равенства:

$$
x_{\text{m}} = \frac{P_1x_1 + P_2x_2 + P_3x_3 + \dots}{P_1 + P_2 + P_3 + \dots}
$$

$$
y_{\text{m}} = \frac{P_1y_1 + P_2y_2 + P_3y_3 + \dots}{P_1 + P_2 + P_3 + \dots}
$$

После определения координат подстанции и нанесения их на план-карту, намечают сети напряжением 0.4кВ.

#### проволников.

Выбор площади сечения проводов по потере напряжения. Для трехфазной нагрузки:

$$
S = \frac{P \times L}{g \times U \times \Delta U};
$$

Р - мощность нагрузки. Вт. гле:

 $L$  – длина линии, м;

g - проводимость материала проводника, м/Ом\*мм<sup>2</sup>:

U - номинальное линейное напряжение сети. В:

ΔU - лопустимые потери напряжения в сети.

Для двухфазного ответвления

$$
S = \frac{2.25 \times P \times L}{g \times U \times \Delta U};
$$
  
Для однофазного ответивнения  

$$
(1\phi+0)
$$

$$
S = \frac{2 \times P \times L}{g \times U \times \Delta U};
$$

Задача 15.1. Выбрать плошаль сечения алюминиевых проволов для трехфазной линии напряжением 380/220B, если длина линии L = 500м, а нагруз- $\overline{\text{ka}}$  P = 10 $\text{kBr}$ .

Решение. Допускаемое отклонение напряжения

$$
S = \frac{AU = -5\% (T.e. 20 B)}{32 \times 380 \times 20} = 20.5 M M^{2}
$$

Принимаем провод марки А-25. Тогда истинная потеря напряжения

$$
\Delta U = \frac{10000 \times 500}{380 \times 32 \times 25} = 16B
$$

Задача 15.2. Выбрать алюминиевый провод для трехфазной линии напряжением 380/220В с рассредоточенной нагрузкой, если известно, что допустимая потеря напряжения  $\Delta U = -7\%$  и что  $\hat{L}_1 = 100$ м,  $P_1 = 20$ кВт,  $\hat{L}_2 = 250$ м,  $P_2 = 10 \text{K}B$ T,  $L_2 = 400 \text{m}$ ,  $P_3 = 10 \text{K}B$ T.

Решение. В нашем случае равенство примет вид

$$
S = \frac{\sum P_i L_i}{g \times \Delta U \times U},
$$

отсюла

$$
S = \frac{20000 \times 100 + 10000 \times 250 + 10000 \times 400}{32 \times 0.07 \times 380} = 26.3
$$
MM<sup>2</sup>

Выбираем провол марки А-35.

# 16. Проверка сети на колебания напряжения при пуске электролвигателей.

Задача 16.1. Определить колебания напряжения при пуске электрического двигателя мощностью 10 кВт и напряжением 380В. присоединенного к трансформатору мощностью 25 кВА линией длиной 1 км. которая выполнена проводом А-25.

Решение. Полное сопротивление короткого замыкания электродвигателя и ток составляют:

$$
Z_{3H} = \frac{U_{H}}{\sqrt{3} \times K \times I_{H}} = \frac{380}{\sqrt{3} \times 5 \times 19.9} = 2.2 \text{OM}
$$

где k - кратность пускового тока электродвигателя, а

$$
I = \frac{P_{\text{H}}}{\sqrt{3} \times U_{\text{H}} \times \cos\varphi \times \eta} = \frac{10}{\sqrt{3} \times 0.38 \times 0.88 \times 0.87} = 19.9 \text{A}
$$

гле значения КПЛ и соѕо взяты из каталожных данных на электродвигатели. Сопротивление трансформатора и сопротивление линии для провода А-25 принимаем по справочным таблицам: z\_= 0,30м, z = 1,140м/км.

Потеря напряжения в сети

$$
\Delta \text{U\%} = \frac{Z_{\text{C}}}{Z_{\text{C}} + Z_{\text{3H}}} \times 100 = \frac{1.14 + 0.3}{1.14 + 0.3 + 2.2} \times 100 = 39.5\%
$$

что находиться в допустимых пределах. Если принять провод А-35, удельное сопротивление которого 0.830м/км, то отклонение напряжения на зажимах электродвигателя

$$
\Delta \text{U\%} = \frac{0.83 + 0.3}{0.83 + 0.3 + 2.2} \times 100 = 34\%
$$

что лучше, так как имеется запас по сечению.

## 17. Расчет зануления.

Задача 17.1. Трехфазный асинхронный электродвигатель с короткозамкнутым ротором мощностью  $P_{2n} = 11$ кВт при номинальном напряжении сети  $U_n$  = 380В подключен к магистральной ВЛ на расстоянии L<sub>x</sub> = 150м от пита-<br>  $U_n$  = 380В подключен к магистральной ВЛ на расстоянии L<sub>x</sub> = 150м от пита-<br>
ющей подстанции с трансформатором S<sub>nox</sub> = 250кВА при схеме Y/Y<sub>x</sub> 3х10+1х6мм<sup>2</sup> и длиной L<sub>om</sub> = 30м.

Дано: Р<sub>20</sub> = 11 кВт; U<sub>ном</sub> = 380В; n<sub>m</sub> = 88%; cos $\varphi_{\rm m}$  = 0.9; L<sub>M</sub> = 150м; S<sub>M</sub> = 25мм<sup>2</sup>;  $L_{\text{on}}$  = 30м; S<sub>ond</sub> = 10мм<sup>2</sup>; S<sub>ond</sub> = 6мм<sup>2</sup>;  $\rho_{\text{on}}$  = 0.0280м\*м.

Выбрать плавкие предохранители для защиты данного электродвигателя и проверить их на срабатывание при замыкании фазы на корпус.

## Решение.

1. Согласно паспортным данным электродвигателя его номинальный ток  $I_{\mu}$  = 20А. Пусковой ток I<sub>nver</sub> = 7.5I<sub>n</sub> = 150А (в начальный момент пуска). Для защиты электродвигателя выбираем плавкий предохранитель I $_{\rm{meas}}$  = I $_{\rm{new}}$ /2.5 = 60A. По паспортным данным трансформатора, его сопротивление г= 0.312Ом. Индуктивное сопротивление петли "фаза-нуль" для ВЛ напряжением до 1 кВ с учетом расстояния между проводам (фаза-нуль) до 1м можно принять

 $X_{\text{max}} = 0.6$ Ом/км.

ф-н.п. Индуктивным сопротивлением петли фаза-нуль на участке четырехжильного кабеля пренебрегаем, поскольку жилы фаз и нулевая находятся в общей оболочке.

2. Определяем активные сопротивления фазных и нулевых защитных проводов в питающей сети по формуле:

$$
R = \frac{\rho \times L}{S}
$$
  
\n
$$
R_{\phi,\text{m}} = \frac{0.028 \times 150}{25} = 0.168 \text{OM};
$$
  
\n
$$
R_{\phi,\text{otheran}} = \frac{0.028 \times 30}{10} = 0.084 \text{OM}
$$
  
\n
$$
R_{\phi} = R_{\phi,\text{m}} + R_{\phi,\text{otheran}} = 0.168 + 0.084 = 0.25 \text{OM}
$$
  
\n
$$
R_{\text{u.3,BBM}} = \frac{0.28 \times 150}{16} = 0.26 \text{OM}
$$
  
\n
$$
R_{\text{u.3,BBM}} = \frac{0.028 \times 30}{6} = 0.14 \text{OM}
$$

 $R_{H,3} = R_{H,3,BBH} + R_{H,3,07B} = 0.26 + 0.14 = 0.4$ OM 3. Индуктивное сопротивление петли "фаза-нуль" на участке магистрали  $X_{\text{a--n.n.}} = 0,6x0.15 = 0.09$ Ом

4. Полное сопротивление петли "фаза-нуль"

$$
Z_{\text{II}} = \sqrt{(R_{\phi} + R_{\text{u.s.}})^2 + (x_{\phi} + x_{\text{u.n.}} + x_{\phi-\text{u.n.}})^2} = \sqrt{(0.25 + 0.4)^2 + (0 + 0 + 0.09)^2} = 0.655 \text{OM}
$$

(индуктивным сопротивлением  $X_{\phi}$  и  $X_{\mu}$  пренебрегаем, поскольку провода не стальные, а медные и алюминиевые).

5. Определяем значение тока короткого замыкания.

$$
I = \frac{U_{\phi}}{Z_{\tau}/3 + Z_{\pi}} = \frac{220}{0.312/3 + 0.655} \approx 280A
$$

6. Определяем коэффициент запаса:

$$
K = \frac{I_k}{I_{\text{nper}}} = \frac{280}{60} = 4.7 \quad \text{(при норме K=3)}
$$

Таким образом, выбранный предохранитель на номинальный ток  $I_{\text{neg}} = 60$ А отвечает требованиям защиты и в случае замыкания какой-<br>либо фазы на корпус вставка перегорит и электродвигатель с поврежденной изоляцией будет отключен.

# Содержание

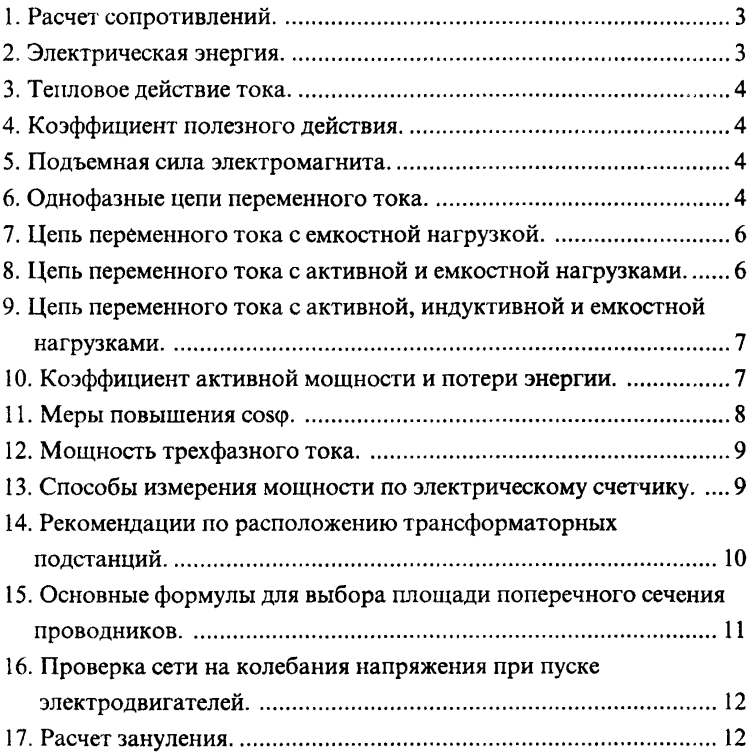

# **YMNTII**

# ОБУЧЕНИЕ, АТТЕСТАЦИЯ, **ПРОВЕРКА ЗНАНИЙ**

## РУКОВОДИТЕЛЕЙ И СПЕЦИАЛИСТОВ

## РАБОЧИХ

#### ПОВЫШЕНИЕ КВАЛИФИКАЦИИ:

**Пицентия Nr 4105-2121 от 21.06.2000г. КОМИТЕТА ПО НАУКЕ И ВЫСЦЕЙ ШКОЛЕ** 

#### по направлениям:

- Эксплуатация и безопасное обслуживание электои ческих установок
- Эксплуатация и безопасное обслуживание тепловых установоки тепловых сетей потребителей
- портанизация работ в электротехнических лабо-**DATODHEX**
- испытание электротехнических устройств и средствзаициты.
- ... правита пользования газом. Рациональное использование газа и вторичных ресурсов
- Пользователь ГГЭВМ. Организация АРМ должностноголица
- энергосбережение и управление энергохозяй-**CTBOM**
- (2) эксплуатация и безопасное обстуживание нефтебаз (нефтехранилищ) и автозаправочных станций(АЗС)

ПЕРВОНАЧАЛЬНАЯ ПОЛГОТОВКА: пщентня № 8078/2000 от 19.07.2000. выдалная :<br>Пиценитонной палатой Санкт-Петербурга

#### по направлениям:

- [ Операторы и машинисты котельной производственных, производственно-отопительных котельных на жидком, газообразном и твердом топливе
- электромонтеры по ремонту и обслуживанию электрооборудования
- [1] обслуживающий персонал нефтебаз (нефтехранилищ) и автозаправочных станций  $(one parop  $AB$ )$
- газоснабжающих организаций **<u>Длогьзователи</u>** ПЭВМ

<u>en van d</u>

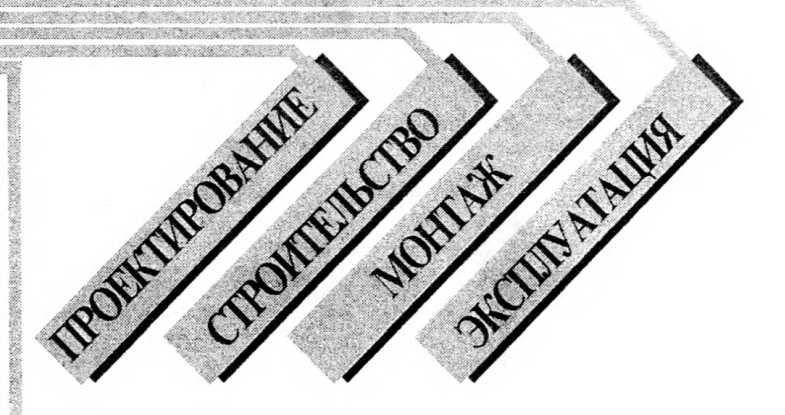

# **\*** ЭЛЕКТРИЧЕСКИЕ СТАНЦИИ И ПОДСТАНЦИИ:

# **\*ЭЛЕКТРИЧЕСКИЕ СЕТИ:**

- **\* ТЕПЛОИСПОЛЬЗУЮЩИЕ УСТАНОВКИ И ТЕПЛОВЫЕ СЕТИ:**
- **\* ОБЪЕКТЫ ТОПЛИВНОГО И ГАЗОВОГО ХОЗЯЙСТВА.** 
	- ВТ. Ч. КОТЕЛЬНЫЕ:
- **\* ГАЗОИСПОЛЬЗУЮЩИЕ УСТАНОВКИ И ГАЗОВЫЕ СЕТИ:**
- **\* АВТОМАТИЗИРОВАННЫЕ СИСТЕМЫ УПРАВЛЕНИЯ** ТЕХНОЛОГИЧЕСКИМИ ПРОЦЕССАМИ. КИПИА.

Автономная некоммерческая организация Учебно-методический и инженерно-технический центр при Ленгосэнергонадзоре

> 199406, Санкт-Петербург, Наличная ул., д. 20. Тел./факс: (812) 356-04-96, 356-10-46, 356-32-84, 356-30-48. 356-11-09, 356-03-08, 356-03-09

Учебно-методические материалы

- Нормативно-техническую литературу
- Журнально-бланочную продукцию, удостоверения
- Ежеквартальный журнал "Энергонадзор-информ"

Выдает удостоверения, свидетельства соответствующего образца, действующие<br>на всей территории России

РЕАЛИЗУЕТ: